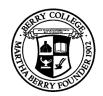

# Principles of Computer Science I

Prof. Nadeem Abdul Hamid

CSC 120 - Fall 2006

Lecture Unit 3 - Implementing Classes

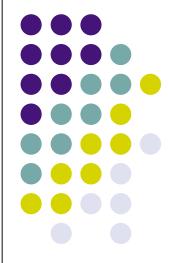

#### **Lecture Outline**

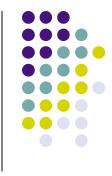

- Implementing classes, methods, constructors
- Instance fields and local variables
- Documenting code
  - Javadoc

#### 'Black box' - device whose inner workings are hidden

- Car electronic control module
- Java objects

**Black Boxes** 

- Encapsulation hiding unimportant details
- Abstraction taking away inessential features until essence of concept remains

#### Levels of Abstraction: Car

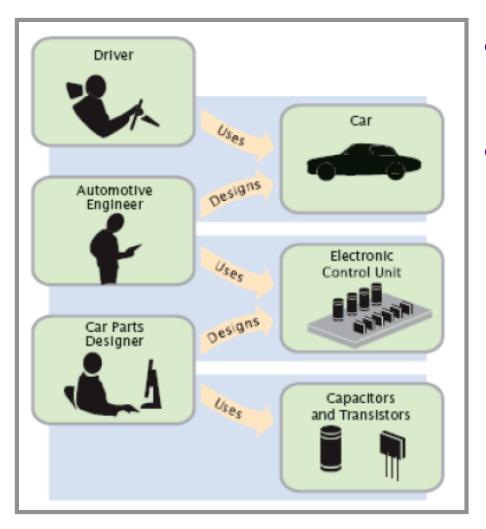

- Users do not need to understand the 'black boxes'
  - Leads to efficiency, ease-of-use
- Interaction of black box with outside world is well-defined
  - Drivers interact using pedals, buttons, etc.
  - Mechanic tests engine control module (ECM) sends the right firing signals to the spark plugs
  - ECM manufacturers use transistors and capacitors, black boxes magically produced by an electronics component manufacturer

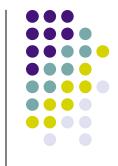

#### Levels of Abstraction: Software

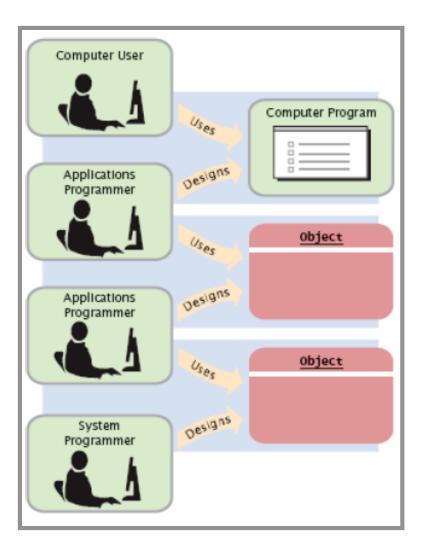

- Old times: computer programs manipulated primitive types such as numbers and characters
  - Too much for human programmers
  - Solution: Design software 'black boxes'
- Abstraction: invent higherlevel data structures
- Encapsulation: programmer using object knows behavior, not internal implementation

### **Software Design**

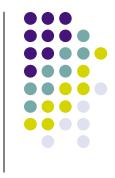

- In software design, you can design good and bad abstractions with equal facility
  - Understanding what makes good design is an important part of the education of a software engineer
- First, define behavior of a class; then, implement it

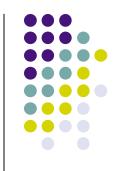

# **Designing a Class: BankAcct**

- Behavior of a bank account
  - Deposit money
  - Withdraw money
  - Get balance
- Method definitions
  - Access specifier
  - Return type
  - Name
  - Parameter list
  - Body

## **Syntax: Method Definition**

```
Example:
```

public void deposit( double amount ) {

}; // end method deposit

#### **Purpose:**

To define the behavior of a method

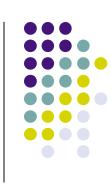

#### Constructors

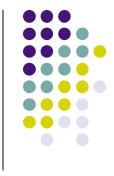

- A constructor initializes the internal data of an object
  - Is a special method
  - Constructor name must be the same as the class
- Constructor body is executed when a new object is instantiated
- All constructors of a class have the same name
- Compiler can tell constructors apart because they take different parameters

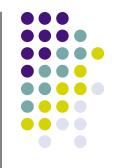

# **Syntax: Constructor Definition**

```
accessSpecifier ClassName(paramType paramName, ...)
{
    constructor body
};
```

Example:
 public BankAccount( double initialBalance ) {
 ...
 }; // end constructor

#### **Purpose:**

To define the behavior of a constructor

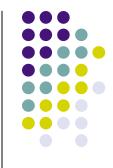

### **BankAccount Public Interface**

}

• The public constructors and methods of a class form the *public* interface

```
public class BankAccount {
    // Constructors
    public BankAccount() {
        // body - filled in later
    }
    public BankAccount(double initialBalance) {
        // body - filled in later
    }
    // Methods
    public void deposit(double amount) {
        // body - filled in later
    }
    public void withdraw(double amount) {
        // body - filled in later
    }
    public double getBalance() {
        // body - filled in later
    }
    // private fields ... filled in later
```

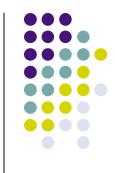

## **Syntax: Class Definition**

```
accessSpecifier class ClassName
{
    constructors
    methods
    fields
}
```

```
Example:
```

(see previous slide)

#### **Purpose:**

To define a class, its public interface, and its implementation details

# **Using BankAccount**

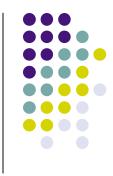

- Write code to instantiate (create) two accounts with some initial balances, then transfer money from one account to another
- Write code to empty (withdraw all money from) a bank account

#### Comments

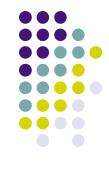

- Ignored by the computer (compiler)
- Comments make programs easier to understand for humans
- Use comments liberally, but make them meaningful
- Two forms of Java comments
  - Comments between /\* and \*/ can extend over several lines
  - Using two slashes // makes the rest of the line become a comment

# javadoc Commenting Style

- Standard form for documentation comments
- javadoc automatically generates HTML (web) pages describing your classes based on comments in source code
- javadoc comment starts with /\*\*
  - First line describes method/class purpose
  - For each parameter, give line starting with @param
  - Supply line starting with @return describing return value

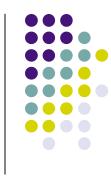

### javadoc Method Comments

```
/**
   Withdraws money from the bank account.
   @param amount the amount to withdraw
*/
public void withdraw(double amount)
{
   double newBalance = balance - amount;
   balance = newBalance;
}
/**
   Gets the current balance of the bank account.
   @return the current balance
*/
public double getBalance()
Ł
   return balance;
}
```

#### javadoc Class Comment

```
/**
    A bank account has a balance that can be changed by
    deposits and withdrawals.
*/
public class BankAccount
{
    ...
}
```

- Provide comments for
  - Every class
  - Every method
  - Every parameter
  - Every return value

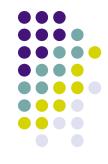

### javadoc Output

| BankAccount - Mozilla       Second - Mozilla         Eile Edit View Go Bookmarks Tools Window Help         Image: Second Second |                                                                                 |
|----------------------------------------------------------------------------------------------------|---------------------------------------------------------------------------------|
| All Classes<br>BankAccount                                                                                                    | Method Summary       void deposit (double amount)                               |
|                                                                                                    | double       getBalance()         Gets the current balance of the bank account. |
|                                                                                                    | void withdraw(double amount)<br>Withdraws money from the bank account.          |
|                                                                                                    |                                                                                 |

#### **Instance Fields**

- Object stores its data in *instance fields*
- Field: storage location inside memory
- Instance: an object of a class

```
public class BankAccount
{
    ...
    private double balance;
}
```

- Instance field declaration:
  - Access specifier (usually private)
  - Type of the field (like double)
  - Name of the field (like balance)

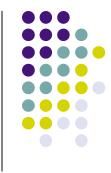

# Instance Fields (Syntax)

Every object of a class has its own set of instance fields

```
accessSpecifier class ClassName
{
    ...
    accessSpecifier fieldType fieldName;
    ...
}
```

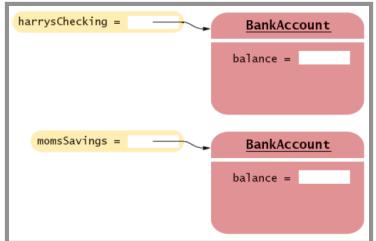

#### Example:

(see previous slide)

#### **Purpose:**

To define a field that is present in every object of a class

#### **Accessing Instance Fields**

- Methods of the same class can access private fields
- Methods/code outside the class cannot
- Encapsulation = Hiding data (fields) and providing access through public interface (methods)

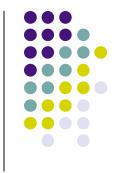

# Implementing Constructors and Methods

- Constructors contain code to initialize instance fields of object
- Some methods do not return a value
- Other methods return a result (getBalance)
  - Use a return statement to exit a method immediately/return a value

```
    <u>BankAccount.java</u>
```

```
public class BankAccount {
    // Constructors
    public BankAccount() {
        // body - filled in later
    }
```

```
public BankAccount(double initialBalance) {
    // body - filled in later
}
// Methods
public woid deposit(double groupt) {
```

```
public void deposit(double amount) {
    // body - filled in later
}
public void withdraw(double amount) {
    // body - filled in later
}
public double setPalenes() {
```

```
public double getBalance() {
    // body - filled in later
}
```

```
private double balance;
```

}

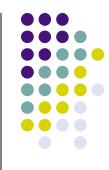

#### Syntax: return Statement

return *expression*;

or

return;

#### Example:

return balance;

#### **Purpose:**

To specify the value that a method returns, and exit the method immediately. The return value becomes the value of the method call expression.

#### **Constructor Call Example**

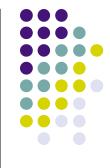

BankAccount harrysChecking = new BankAccount(1000);

- Create a new object of type BankAccount
- Call the second constructor (since a construction parameter is supplied)
- Set the parameter variable initialBalance to 1000
- Set the balance instance field of the newly created object to initialBalance
- Return an object reference, that is, the memory location of the object, as the value of the new expression
- Store that object reference in the harrysChecking variable

### Method Call Example

harrysChecking.deposit(500);

- Set the parameter variable amount to 500
- Fetch the balance field of the object whose location is stored in harrysChecking
- Add the value of amount to balance and store the result in the variable newBalance
- Store the value of newBalance in the balance instance field, overwriting the old value

#### Checkpoint

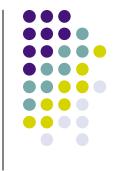

 How would you implement the translate method of the Rectangle class?

#### **Testing a Class**

- Test class (sometimes called a 'driver class')
  - Class with a main method that contains code to test another class
- Typical steps:
  - Construct one or more objects of the class that is being tested
  - Invoke one or more methods
  - Print out one or more results
- Running test program (typical steps):
  - Make a new subfolder for your program
  - Make two files, one for each class
  - Compile both files
  - Run the test program

# Summary: Designing and Implementing Classes

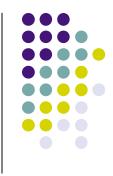

- Find out what an object of the class is supposed to do
- Specify the public interface
- Document the public interface
- Determine instance fields
- Implement constructors and methods
- Test the class
- Example: Cash Register

<u>CashRegister.java</u> <u>CashRegisterTester.java</u>

### **Categories of Variables**

- Three categories of variables
  - Instance fields (balance in BankAccount)
  - Local variables (newBalance in deposit method)
  - Parameter variables (amount in deposit method)
- Two important differences
  - Lifetime
  - Initialization

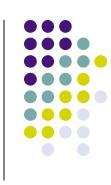

#### **Variable Lifetimes**

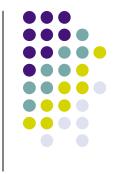

- Instance variables belong to object
  - Remain 'alive' until object is no longer being used
  - Java runtime system (virtual machine-JVM) contains program called garbage collector that periodically reclaims memory space of unused objects
- Local and parameter variables belong to a method
  - The 'die' when the method is exited

# **Variable Initialization**

- Local variables must be initialized
  - Compiler will complain if you don't
- Parameter variables are initialized with argument values in the method call
- Instance fields are initialized with default value (either 0 or null)
  - Common cause of errors: forgetting to initialize instance variables in a constructor

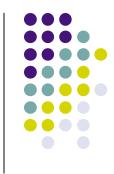

#### **Implicit Parameters**

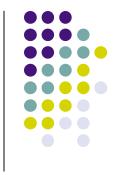

- The implicit parameter of a method is the object on which the method is invoked
- The this keyword refers to the object that is passed as the implicit parameter
- Every method has one implicit parameter
  - Using the name of an instance field inside the method means the instance field of the implicit parameter object
    - Can always use the keyword this inside a method to explicitly refer to the implicit parameter
  - Exception: static methods do not have implicit parameter (Ch. 9)

# Calling One Constructor from Another

- Also uses the this keyword followed by parentheses as shorthand

#### **Voting Machines**

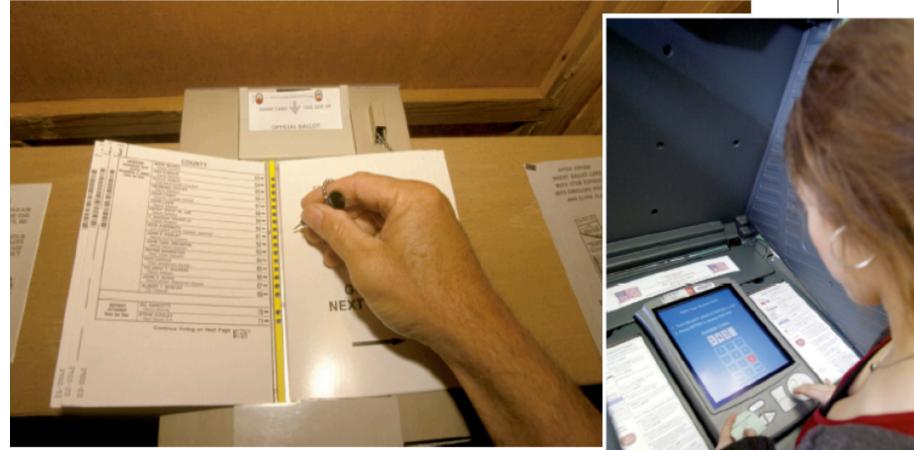

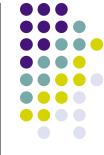